# AFTER EFFECTS - INITIATION

La formation « After Effects - Initiation » vise à permettre aux participant.es d'apprendre les bases du logiciel After effects. After effects est un puissant outil d'animation et de compositing utilisé dans l'industrie du cinéma, de la télévision, de la publicité et de la production vidéo. A l'issue de la semaine, ils ou elles seront capables de créer et exporter une animation en différents formats pour les réseaux sociaux.

# OBJECTIFS DE LA FORMATION

- Découvrir le logiciel After Effects ;
- Savoir manipuler les calques et utiliser les fonctionnalités ;
- Maîtriser les fonctions primordiales d'After Effects ;
- Maîtriser les bases de l'animation sous After Effects.

# PUBLIC VISÉ & PRÉ-REQUIS

- Chargé.e de communication, graphistes, webdesigners, technicien.nes post-prod.
- Jeunes diplômé.es voulant s'initier au motion design ou à l'apprentissage d'After Effects.
- Toute personne voulant s'initier au motion design ou à l'apprentissage d'After Effects.
- Maîtrise des logiciels Photoshop et Illustrator ou avoir suivi les formations s'y rapportant.
- Maîtrise de l'environnement informatique (Mac conseillé).

### TARIF

1 400 €

Financement sur-mesure possible selon profil, financement AFDAS possible (sous condition d'éligibilité).

### DURÉE DE FORMATION

35 heures.

#### CENTRE DE FORMATION Lyon

#### DÉLAIS D'ACCÈS

Dates à retrouver sur 3is-executive.fr

## MODALITÉS D'ACCÈS

Échange nécessaire téléphonique avec une personne du centre de formation, vous pouvez prendre contact avec le ou la conseiller.e formation du centre où vous souhaitez vous former. Contacts :

• Lyon : [fc-lyon@3is.fr](mailto:fc-lyon@3is.fr)

#### ENCADREMENT

La formation sera assurée par un.e expert.e en motion design.

#### EFFECTIFS

14 personnes maximum.

## MODALITÉS D'ÉVALUATION

Évaluation sur la création et l'export d'une animation de logo réelle ou fictive en plusieurs formats pour les réseaux sociaux.

## VALIDATION

### Attestation de stage.

Cette formation fait partie du bloc de compétence « Élaborer une proposition graphique » du titre professionnel « [Infographiste](https://www.francecompetences.fr/recherche/rncp/37943/)  [Metteur en page](https://www.francecompetences.fr/recherche/rncp/37943/) » Niveau 4 inscrit au RNCP – France compétences, qui fait l'objet d'une certification (elle-même éligible au CPF).

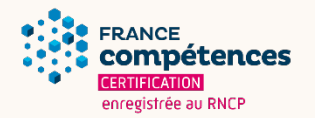

3IS BORDEAUX | 36 rue des Terres Neuves, 33130 Bègles | [fc-bordeaux@3is.fr](mailto:fc-bordeaux@3is.fr) | 05 56 51 90 30 | SIRET 794 436 394 00017 | Code APE 8542Z 3IS LYON | 7 rue du 35ème Régiment d'Aviation, 69500 Bron | [fc-lyon@3is.fr](mailto:fc-lyon@3is.fr) | 04 72 72 01 01 | SIRET : 824 391 015 00024 | Code APE 8559A 3IS NANTES | 2 rue Gaspard Coriolis, 44300 Nantes | [fc-nantes@3is.fr](mailto:fc-nantes@3is.fr) | 02 72 25 65 01 | SIRET 894 497 254 00017 | Code APE 8559A 3IS PARIS | 4 rue Blaise Pascal 78 990 Élancourt | [fc-paris@3is.fr](mailto:fc-paris@3is.fr) | 01 30 69 64 48 | SIRET 345 052 229 00035 | Code APE 8559B

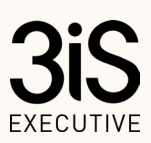

05F15V1 | Fiche programme « After Effects – Initiation », mise à jour le 08/04/2024 | [www.3is-executive.fr](http://www.3is-executive.fr/)

# AFTER EFFECTS - INITIATION

# MÉTHODES MOBILISÉS

Alternance entre théorie et pratique basée sur des situations professionnelles reconstituées. Formation en présentiel, distanciel nous consulter.

# DISPOSITIF D'ACCUEIL DES APPRENANT.ES EN SITUATION DE HANDICAP (TEMPORAIRE OU DURABLE) & ACCESSIBILITÉ

Un.e référent.e handicap est à votre écoute sur chaque centre, et plus d'informations sont disponibles également ici : 3is-executive.fr/handicap-et-accessibilite

# PROGRAMME DE FORMATION

#### JOUR 1

# DÉCOUVERTE DU LOGICIEL

- Interface, outils, boutons ;
- Fenêtres et leurs fonctionnalités ;
- Raccourcis et outils de création d'assets.

## JOUR 2

# LES CALQUES

- Manipulation d'un calque : propriétés principales, point d'ancrage, activation de l'animation sur une propriété ;
- Calque de formes et ses fonctionnalités : vectoriel, lien avec Illustrator, manipuler une forme ;
- Calque de texte et ses fonctionnalités : écrire un texte, animer un texte, animations prédéfinies du texte ;
- Calque solide et ses fonctionnalités : cas d'utilisation ;
- Calque d'effet et ses fonctionnalités : cas d'utilisation, introduction aux premiers effets classiques (remplissage, correction colorimétrique, ...).

## JOUR 3

## LES FONCTIONS PRIMORDIALES

- Parentisation : mise en pratique (balancier, satellite, groupes de calques, ...) ;
- Effets : mise en pratique des effets principaux (remplissage, corrections colorimétriques, ...) ;
- Précomposition : mise en pratique (duplication de précomp, application d'effets, ...) ;
- Importation Illustrator : préparation à l'animation dans Illustrator, travailler dans After Effects en modifiant la source dans Illustrator ;
- Transformation Texte en formes : séparer les lettres dans des calques individuels, animer ces lettres pour former un mot.

## JOURS 4 & 5

#### PRATIQUE, APPROFONDISSEMENT & ANIMATION

- Animer une balle : créer un rond, faire rebondir ce rond ;
- Animer des lettres : créer un calque de texte avec quelques lettres (4 ou 5 premières lettres du prénom), séparer les lettres dans des calques individuels, animer ces lettres dans un ordre logique ;
- Animer un logo : préparer un logo Illustrator à l'animation, importer dans After Effects, animer le logo en suivant une certaine logique (rapport avec le logo), ajouter à ces animations différents détails montrés sur le moment (FX 2D, fonds animés, changement de couleurs, ...).

# JOUR 5

## ÉVALUATION & BILAN

- Finalisation de l'évaluation et restitution (mise en pratique animer un logo) ;
- Retour sur le module et perspectives de perfectionnement.

3IS BORDEAUX | 36 rue des Terres Neuves, 33130 Bègles | [fc-bordeaux@3is.fr](mailto:fc-bordeaux@3is.fr) | 05 56 51 90 30 | SIRET 794 436 394 00017 | Code APE 8542Z 3IS LYON | 7 rue du 35ème Régiment d'Aviation, 69500 Bron | [fc-lyon@3is.fr](mailto:fc-lyon@3is.fr) | 04 72 72 01 01 | SIRET : 824 391 015 00024 | Code APE 8559A<br>3IS NANTES | 2 rue Gaspard Coriolis, 44300 Nantes | [fc-nantes@3is.fr](mailto:fc-nantes@3is.fr) | 02 72 25 65 01 3IS PARIS | 4 rue Blaise Pascal 78 990 Élancourt | [fc-paris@3is.fr](mailto:fc-paris@3is.fr) | 01 30 69 64 48 | SIRET 345 052 229 00035 | Code APE 8559B

05F15V1 | Fiche programme « After Effects – Initiation », mise à jour le 08/04/2024 | [www.3is-executive.fr](http://www.3is-executive.fr/)